# **OLED 显示模块**

### 硬件概述

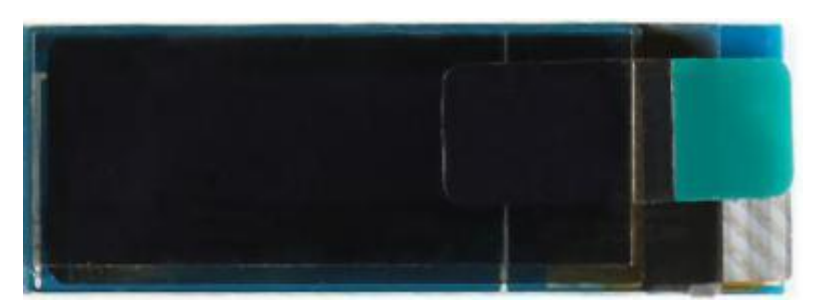

OLED,即有机发光二极管(Organic Light-Emitting Diode),又称为有机电激光显示 (Organic Electroluminesence Display, OELD)。OLED 同时具备自发光, 不需背光源、对比 度高、厚度薄、视角广、反应速度快、可用于挠曲性面板、使用温度范围广、构造及制程较 简单等优异之特性。模块具有一下特点:

- (1) 尺寸小,显示尺寸为 0.91 寸,屏幕尺寸 30mm\*11.5mm。
- (2) 高分辨率,分辨率为 128\*32。
- (3) 使用 IIC 通信,只需 2 根线即可控制 OLED。

## 引脚定义

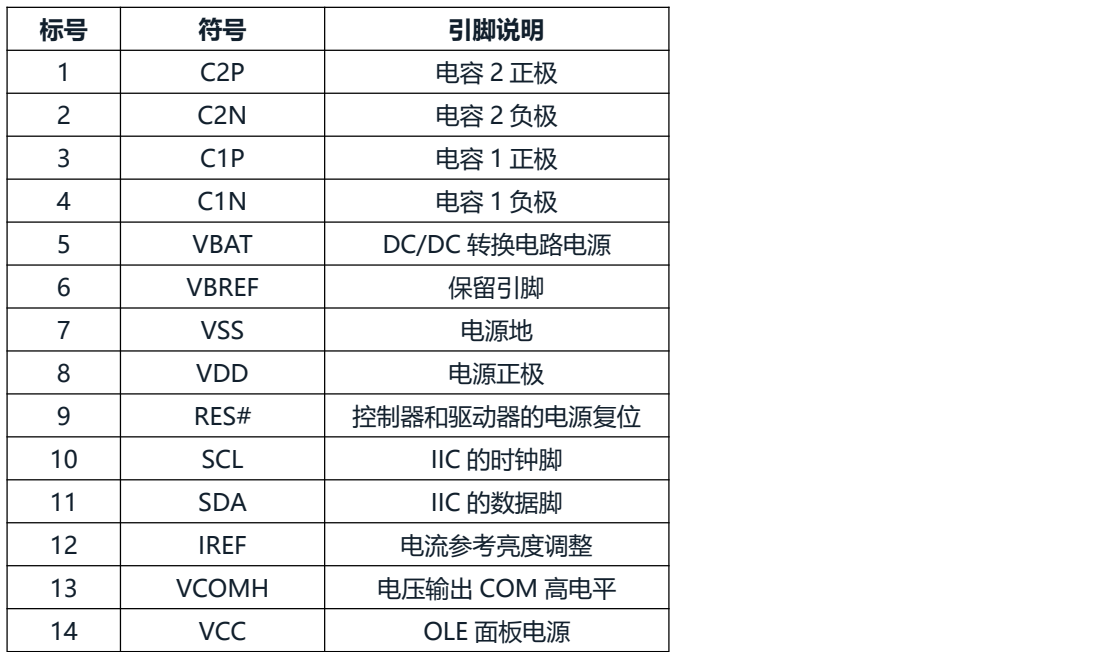

### 电路原理图

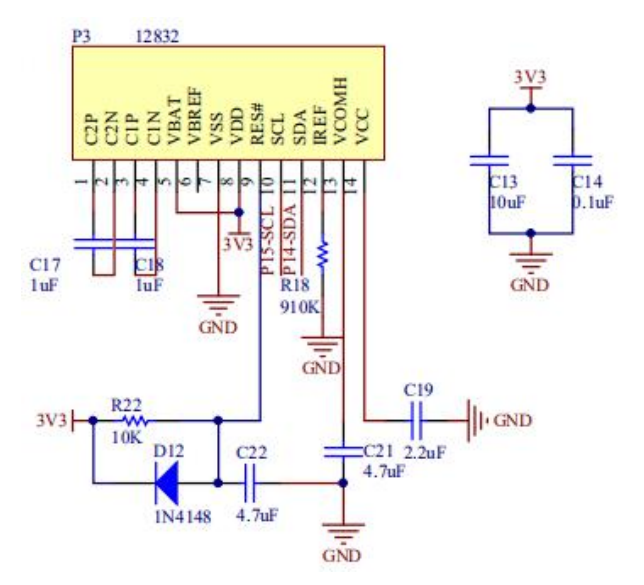

## 图形化模块

1. 初始化 OLED

OLED初始化

2. OLED 关闭显示

OLED关闭显示

3. OLED 更新显示

OLED更新显示

4. OLED 清屏

OLED清屏

5. OLED 在坐标 X,Y 显示一个像素点

OLED显示点坐标X | 0 | Y | 0

6. OLED 在坐标 X,Y 清除像素点

OLED清除点坐标X | 0 | Y | 0 |

7. OLED 在坐标 X,Y 显示一个字符

OLED显示字符 ( a ) 坐标X ( 0 Y ) 0

8. OLED 在坐标 X,Y 显示一个字符串

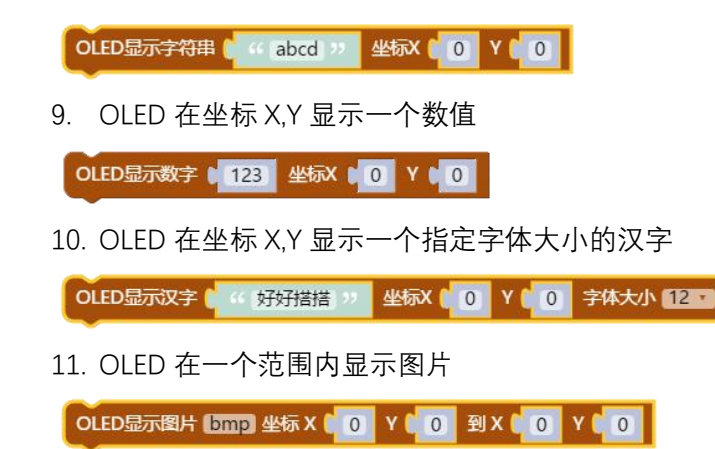

#### **示例代码 1**

OLED 显示字符"a"在坐标(0,0),显示数字"123"在坐标(13,0),显示字符串在坐标(0,13)。

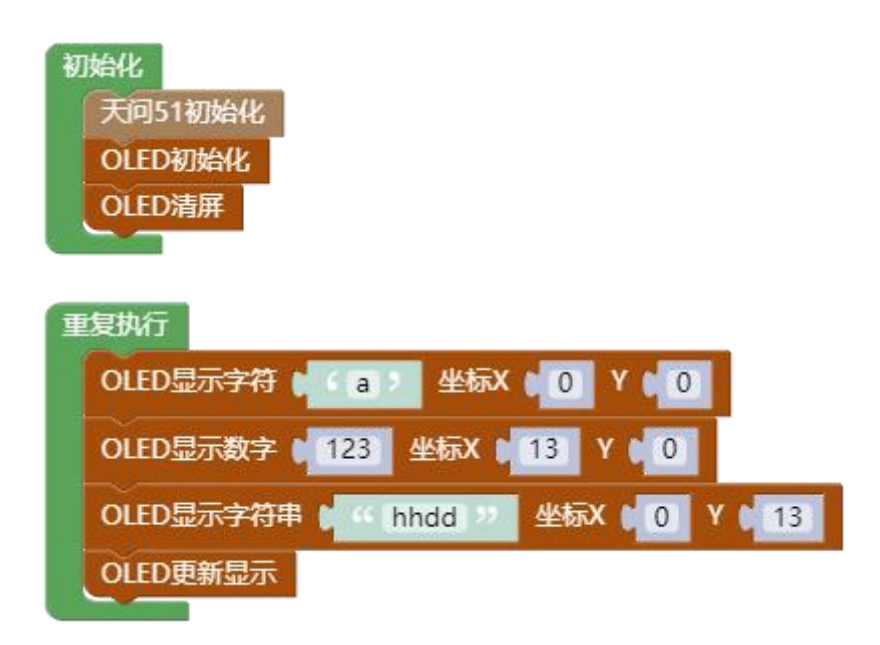

#### **示例代码 2**

OLED 显示 12\*12 字体大小的汉字"好好"在坐标(0,0),显示 16\*16 字体大小的汉字"搭"在坐标 (24,0),显示 24\*24 字体大小的汉字"搭"在坐标(40,0)。

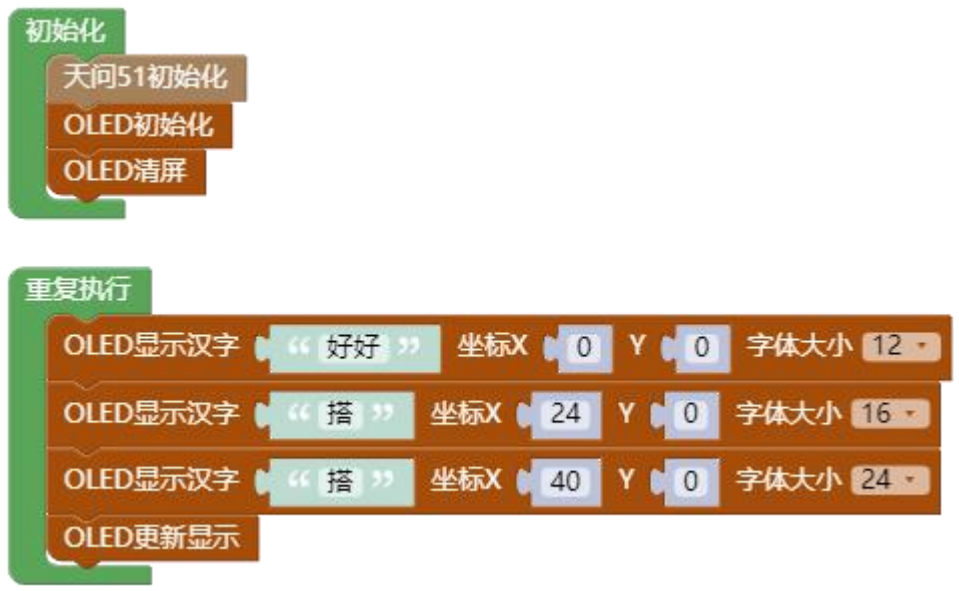

### **示例代码 3**

OLED 显示转换过的 BMP 图片。

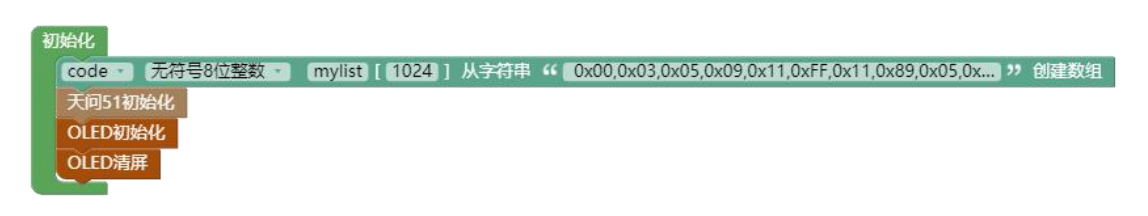

重复执行

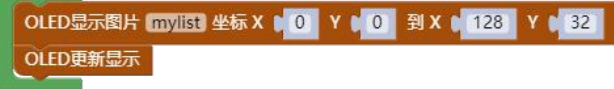

**调用函数代码**

引入头文件

#include "lib/oled.h"

void oled\_init()//OLED 初始化函数,参数无

void oled\_display\_off()//关闭 OLED 函数, 参数无

void oled\_display()//0LED 更新显示函数, 参数无

void oled clear()//OLED 清屏函数, 参数无

void oled\_set\_pixel(uint8 x, uint8 y,uint8 pixel)  $/$ /OLED 设置点,参数 x,y 为要显示的坐标,参数 pixel 写 1 该点亮, 写 0 灭

void oled\_show\_char(int8 x,int8 y,uint8 chr) //OLED 显示单个字符(字符高 8 宽 5),参数 x,y 为要显示的坐标,参数 y 为显示的字符

void oled\_show\_string(int8 x,int8 y,uint8 \*chr) //OLED 在指定位置显示字符串(字符高 8, 间距 8),参数 x,y 为要显示的坐标,参数 chr 为 //显示的字符串

void oled\_show\_font12(const uint8\* hz,int x,int y) //OLED 在指定位置显示 12x12 汉字,参数 hz 为要显示的汉字,参数 x,y 为要显示的坐标

void oled show font16(const uint8\* hz,int x,int y) //OLED 在指定位置显示 16x16 汉字,参数 hz 为要显示的汉字,参数 x,y 为要显示的坐标

void oled show font24(const uint8\* hz, int x, int y) //OLED 在指定位置显示 24x24 汉字,参数 hz 为要显示的汉字,参数 x,y 为要显示的坐标

void oled\_show\_bmp(uint8 x0, uint8 y0,uint8 x1, uint8 y1,uint8\* BMP) //显示转换过的 BMP 图片,参数 x0,y0 为起点坐标,参数 x1,y1 为终点坐标,参数 BMP //为要显示的图片

```
示例代码 1
```
#include <STC8HX.h> uint32 sys\_clk = 24000000; //系统时钟确认 #include "lib/hc595.h" #include "lib/rgb.h" #include "lib/delay.h" #include "lib/oled.h"

void twen\_board\_init()

 $\{$  and  $\{$  and  $\{$  and  $\{$  and  $\{$  and  $\{$  and  $\{$  and  $\{$  and  $\{$  and  $\{$  and  $\{$  and  $\{$  and  $\{$  and  $\{$  and  $\{$  and  $\{$  and  $\{$  and  $\{$  and  $\{$  and  $\{$  and  $\{$  and  $\{$  and  $\{$  and  $\{$  and  $\{$ 

hc595\_init();//HC595 初始化

```
hc595_disable();//HC595 禁止点阵和数码管输出
  rgb_init();//RGB 初始化
  delay(10);
  rgb show(0,0,0,0);//关闭 RGB
  delay(10);
}
void setup()
\{ and \{ and \{ and \{ and \{ and \{ and \{ and \{ and \{ and \{ and \{ and \{ and \{ and \{ and \{ and \{ and \{ and \{ and \{ and \{ and \{ and \{ and \{ and \{ and \{ 
  twen_board_init();
  oled_init();//OLED 初始化
  oled_clear();//OLED 清屏
}
void loop()
\{ and \{ and \{ and \{ and \{ and \{ and \{ and \{ and \{ and \{ and \{ and \{ and \{ and \{ and \{ and \{ and \{ and \{ and \{ and \{ and \{ and \{ and \{ and \{ and \{ 
  oled_show_char(0,0,'a');
  oled show num(13,0,123);
  oled_show_string(0,13,"hhdd");
  oled_display();//OLED 更新显示
}
void main(void)
\{ and \{ and \{ and \{ and \{ and \{ and \{ and \{ and \{ and \{ and \{ and \{ and \{ and \{ and \{ and \{ and \{ and \{ and \{ and \{ and \{ and \{ and \{ and \{ and \{ 
  setup();
  while(1){
      loop();
   }
}
```

```
示例代码 2
#include <STC8HX.h>
uint32 sys_clk = 24000000;
//系统时钟确认
#include "lib/hc595.h"
#include "lib/rgb.h"
#include "lib/delay.h"
#include "lib/oled.h"
```

```
void twen board init()
\{ and \{ and \{ and \{ and \{ and \{ and \{ and \{ and \{ and \{ and \{ and \{ and \{ and \{ and \{ and \{ and \{ and \{ and \{ and \{ and \{ and \{ and \{ and \{ and \{ 
   hc595_init();
   hc595 disable();
   rgb_init();
   delay(100);
   rgb_show(0,0,0,0);//熄灭 RGB
   delay(100);
}
void setup()
\{ and \{ and \{ and \{ and \{ and \{ and \{ and \{ and \{ and \{ and \{ and \{ and \{ and \{ and \{ and \{ and \{ and \{ and \{ and \{ and \{ and \{ and \{ and \{ and \{ 
   twen_board_init();
   oled_init();//OLED 初始化
   oled_clear();//OLED 清屏
}
void loop()
\{ and \{ and \{ and \{ and \{ and \{ and \{ and \{ and \{ and \{ and \{ and \{ and \{ and \{ and \{ and \{ and \{ and \{ and \{ and \{ and \{ and \{ and \{ and \{ and \{ 
   oled_show_font12("好好",0,0);
   oled_show_font16("搭",24,0);
  oled show font24("搭",40,0);
   oled_display();//OLED 更新显示
}
void main(void)
\{ and \{ and \{ and \{ and \{ and \{ and \{ and \{ and \{ and \{ and \{ and \{ and \{ and \{ and \{ and \{ and \{ and \{ and \{ and \{ and \{ and \{ and \{ and \{ and \{ 
   setup();
   while(1){
       loop();
```
#### **示例代码 3**

#include <STC8HX.h> uint32 sys\_clk = 24000000; //系统时钟确认 #include "lib/hc595.h" #include "lib/rgb.h" #include "lib/delay.h" #include "lib/oled.h"

} }

code uint8 mylist[1024]={ 0x00,0x03,0x05,0x09,0x11,0xFF,0x11,0x89,0x05,0xC3,0x00,0xE0,0x00,0xF0, 0x00,0xF8, 0x00,0x00,0x00,0x00,0x00,0x00,0x00,0x44,0x28,0xFF,0x11,0xAA,0x44,0x00, 0x00,0x00, 0x00,0x00,0x00,0x00,0x00,0x00,0x00,0x00,0x00,0x00,0x00,0x00,0x00,0x00, 0x00,0x00, 0x00,0x00,0x00,0x00,0x00,0x00,0x00,0x00,0x00,0x00,0x00,0x00,0x00,0x00, 0x00,0x00, 0x00,0x00,0x00,0x00,0x00,0x00,0x00,0x00,0x00,0x00,0x00,0x00,0x00,0x00, 0x00,0x00, 0x00,0x00,0x00,0x00,0x00,0x00,0x00,0x00,0x00,0x00,0x83,0x01,0x38,0x44, 0x82,0x92, 0x92,0x74,0x01,0x83,0x00,0x00,0x00,0x00,0x00,0x00,0x00,0x7C,0x44,0xFF, 0x01,0x7D, 0x7D,0x7D,0x01,0x7D,0x7D,0x7D,0x7D,0x01,0x7D,0x7D,0x7D,0x7D,0x7D,0x01, 0xFF,0x00, 0x00,0x00,0x00,0x00,0x00,0x01,0x00,0x01,0x00,0x01,0x00,0x01,0x00,0x01, 0x00,0x01, 0x00,0x00,0x00,0x00,0x00,0x00,0x00,0x00,0x00,0x01,0x01,0x00,0x00,0x00, 0x00,0x00, 0x00,0x00,0x00,0x00,0x00,0x00,0x00,0x00,0x00,0x00,0x00,0x00,0x00,0x00, 0x00,0x00, 0x00,0x00,0x00,0x00,0x00,0x00,0x00,0x00,0x00,0x00,0x00,0x00,0x00,0x00, 0x00,0x00, 0x00,0x00,0x00,0x00,0x00,0x00,0x00,0x00,0x00,0x00,0x00,0x00,0x00,0x00, 0x00,0x00, 0x00,0x00,0x00,0x00,0x00,0x00,0x00,0x00,0x00,0x00,0x01,0x01,0x00,0x00, 0x00,0x00, 0x00,0x00,0x01,0x01,0x00,0x00,0x00,0x00,0x00,0x00,0x00,0x00,0x00,0x01, 0x01,0x01, 0x01,0x01,0x01,0x01,0x01,0x01,0x01,0x01,0x01,0x01,0x01,0x01,0x01,0x01, 0x01,0x00, 0x00,0x00,0x00,0x00,0x00,0x00,0x00,0x00,0x00,0x00,0x00,0x00,0x00,0x00, 0x00,0x00, 0x00,0x00,0x00,0x00,0x00,0x00,0x00,0x00,0x00,0x00,0x00,0x00,0x3F,0x3F, 0x03,0x03, 0xF3,0x13,0x11,0x11,0x11,0x11,0x11,0x11,0x01,0xF1,0x11,0x61,0x81,0x01, 0x01,0x01, 0x81,0x61,0x11,0xF1,0x01,0x01,0x01,0x01,0x41,0x41,0xF1,0x01,0x01,0x01, 0x01,0x01, 0xC1,0x21,0x11,0x11,0x11,0x11,0x21,0xC1,0x01,0x01,0x01,0x01,0x41,0x41, 0xF1,0x01,

0x01,0x01,0x01,0x01,0x01,0x01,0x01,0x01,0x01,0x11,0x11,0x11,0x11,0x11, 0xD3,0x33, 0x03,0x03,0x3F,0x3F,0x00,0x00,0x00,0x00,0x00,0x00,0x00,0x00,0x00,0x00, 0x00,0x00, 0x00,0x00,0x00,0x00,0x00,0x00,0x00,0x00,0x00,0x00,0x00,0x00,0x00,0x00, 0x00,0x00, 0x00,0x00,0x00,0x00,0x00,0x00,0x00,0x00,0x00,0x00,0x00,0x00,0x00,0x00, 0x00,0x00, 0x00,0x00,0x00,0x00,0x00,0x00,0x00,0x00,0x00,0x00,0x00,0x00,0xE0,0xE0, 0x00,0x00, 0x7F,0x01,0x01,0x01,0x01,0x01,0x01,0x00,0x00,0x7F,0x00,0x00,0x01,0x06, 0x18,0x06, 0x01,0x00,0x00,0x7F,0x00,0x00,0x00,0x00,0x40,0x40,0x7F,0x40,0x40,0x00, 0x00,0x00, 0x1F,0x20,0x40,0x40,0x40,0x40,0x20,0x1F,0x00,0x00,0x00,0x00,0x40,0x40, 0x7F,0x40, 0x40,0x00,0x00,0x00,0x00,0x60,0x00,0x00,0x00,0x00,0x40,0x30,0x0C,0x03, 0x00,0x00, 0x00,0x00,0xE0,0xE0,0x00,0x00,0x00,0x00,0x00,0x00,0x00,0x00,0x00,0x00, 0x00,0x00, 0x00,0x00,0x00,0x00,0x00,0x00,0x00,0x00,0x00,0x00,0x00,0x00,0x00,0x00, 0x00,0x00, 0x00,0x00,0x00,0x00,0x00,0x00,0x00,0x00,0x00,0x00,0x00,0x00,0x00,0x00, 0x00,0x00, 0x00,0x00,0x00,0x00,0x00,0x00,0x00,0x00,0x00,0x00,0x00,0x00,0x07,0x07, 0x06,0x06, 0x06,0x06,0x04,0x04,0x04,0x84,0x44,0x44,0x44,0x84,0x04,0x04,0x84,0x44, 0x44,0x44, 0x84,0x04,0x04,0x04,0x84,0xC4,0x04,0x04,0x04,0x04,0x84,0x44,0x44,0x44, 0x84,0x04, 0x04,0x04,0x04,0x04,0x84,0x44,0x44,0x44,0x84,0x04,0x04,0x04,0x04,0x04, 0x84,0x44, 0x44,0x44,0x84,0x04,0x04,0x84,0x44,0x44,0x44,0x84,0x04,0x04,0x04,0x04, 0x06,0x06, 0x06,0x06,0x07,0x07,0x00,0x00,0x00,0x00,0x00,0x00,0x00,0x00,0x00,0x00, 0x00,0x00, 0x00,0x00,0x00,0x00,0x00,0x00,0x00,0x00,0x00,0x00,0x00,0x00,0x00,0x00, 0x00,0x00, 0x00,0x00,0x00,0x00,0x00,0x00,0x00,0x00,0x00,0x00,0x00,0x00,0x00,0x00, 0x00,0x00, 0x00,0x00,0x00,0x00,0x00,0x00,0x00,0x00,0x00,0x00,0x00,0x00,0x00,0x00, 0x00,0x00, 0x00,0x00,0x00,0x00,0x00,0x10,0x18,0x14,0x12,0x11,0x00,0x00,0x0F,0x10, 0x10,0x10,

0x0F,0x00,0x00,0x00,0x10,0x1F,0x10,0x00,0x00,0x00,0x08,0x10,0x12,0x12, 0x0D,0x00, 0x00,0x18,0x00,0x00,0x0D,0x12,0x12,0x12,0x0D,0x00,0x00,0x18,0x00,0x00, 0x10,0x18, 0x14,0x12,0x11,0x00,0x00,0x10,0x18,0x14,0x12,0x11,0x00,0x00,0x00,0x00, 0x00,0x00, 0x00,0x00,0x00,0x00,0x00,0x00,0x00,0x00,0x00,0x00,0x00,0x00,0x00,0x00, 0x00,0x00, 0x00,0x00,0x00,0x00,0x00,0x00,0x00,0x00,0x00,0x00,0x00,0x00,0x00,0x00, 0x00,0x00, 0x00,0x00,0x00,0x00,0x00,0x00,0x00,0x00,0x00,0x00,0x00,0x00,0x00,0x00, 0x00,0x00, 0x00,0x00,0x00,0x00,0x00,0x00,0x00,0x00,0x00,0x00,0x00,0x00,0x00,0x00, 0x00,0x00, 0x00,0x00,0x00,0x00,0x00,0x00,0x00,0x00,0x00,0x00,0x00,0x00,0x00,0x00, 0x00,0x00, 0x00,0x00,0x00,0x00,0x00,0x00,0x00,0x00,0x00,0x00,0x00,0x00,0x80,0x80, 0x80,0x80, 0x80,0x80,0x80,0x80,0x00,0x00,0x00,0x00,0x00,0x00,0x00,0x00,0x00,0x00, 0x00,0x00, 0x00,0x00,0x00,0x00,0x00,0x00,0x00,0x00,0x00,0x00,0x00,0x00,0x00,0x00, 0x00,0x00, 0x00,0x00,0x00,0x00,0x00,0x00,0x00,0x00,0x00,0x00,0x00,0x00,0x00,0x00, 0x00,0x00, 0x00,0x00,0x00,0x00,0x00,0x00,0x00,0x00,0x00,0x00,0x00,0x00,0x00,0x00, 0x00,0x00, 0x00,0x7F,0x03,0x0C,0x30,0x0C,0x03,0x7F,0x00,0x00,0x38,0x54,0x54,0x58, 0x00,0x00, 0x7C,0x04,0x04,0x78,0x00,0x00,0x3C,0x40,0x40,0x7C,0x00,0x00,0x00,0x00, 0x00,0x00, 0x00,0x00,0x00,0x00,0x00,0x00,0x00,0x00,0x00,0x00,0x00,0x00,0x00,0x00, 0x00,0x00, 0x00,0x00,0x00,0x00,0x00,0x00,0x00,0x00,0x00,0x00,0x00,0x00,0xFF,0xAA, 0xAA,0xAA, 0x28,0x08,0x00,0xFF,0x00,0x00,0x00,0x00,0x00,0x00,0x00,0x00,0x00,0x00, 0x00,0x00, 0x00,0x00,0x00,0x00,0x00,0x00,0x00,0x00,0x00,0x00,0x00,0x00,0x00,0x00, 0x00,0x00, 0x00,0x00,0x00,0x00,0x00,0x00,0x00,0x00,0x00,0x7F,0x03,0x0C,0x30,0x0C, 0x03,0x7F, 0x00,0x00,0x26,0x49,0x49,0x49,0x32,0x00,0x00,0x7F,0x02,0x04,0x08,0x10, 0x7F,0x00, };

```
void twen_board_init()
```

```
\{ and \{ and \{ and \{ and \{ and \{ and \{ and \{ and \{ and \{ and \{ and \{ and \{ and \{ and \{ and \{ and \{ and \{ and \{ and \{ and \{ and \{ and \{ and \{ and \{ 
   hc595_init();
   hc595_disable();
   rgb_init();
   delay(100);
   rgb_show(0,0,0,0);//熄灭 RGB
  delay(100);
```

```
void setup()
```
}

 $\{$  and  $\{$  and  $\{$  and  $\{$  and  $\{$  and  $\{$  and  $\{$  and  $\{$  and  $\{$  and  $\{$  and  $\{$  and  $\{$  and  $\{$  and  $\{$  and  $\{$  and  $\{$  and  $\{$  and  $\{$  and  $\{$  and  $\{$  and  $\{$  and  $\{$  and  $\{$  and  $\{$  and  $\{$ 

}

 $\{$  and  $\{$  and  $\{$  and  $\{$  and  $\{$  and  $\{$  and  $\{$  and  $\{$  and  $\{$  and  $\{$  and  $\{$  and  $\{$  and  $\{$  and  $\{$  and  $\{$  and  $\{$  and  $\{$  and  $\{$  and  $\{$  and  $\{$  and  $\{$  and  $\{$  and  $\{$  and  $\{$  and  $\{$ 

}

```
twen_board_init();
oled init();//OLED 初始化
oled_clear();//OLED 清屏
```

```
void loop()
```

```
oled_show_bmp(0,0,128,32,mylist);
oled_display();//OLED 更新显示
```

```
void main(void)
```

```
\{ and \{ and \{ and \{ and \{ and \{ and \{ and \{ and \{ and \{ and \{ and \{ and \{ and \{ and \{ and \{ and \{ and \{ and \{ and \{ and \{ and \{ and \{ and \{ and \{ 
   setup();
    while(1){
           loop();
      }
```
}